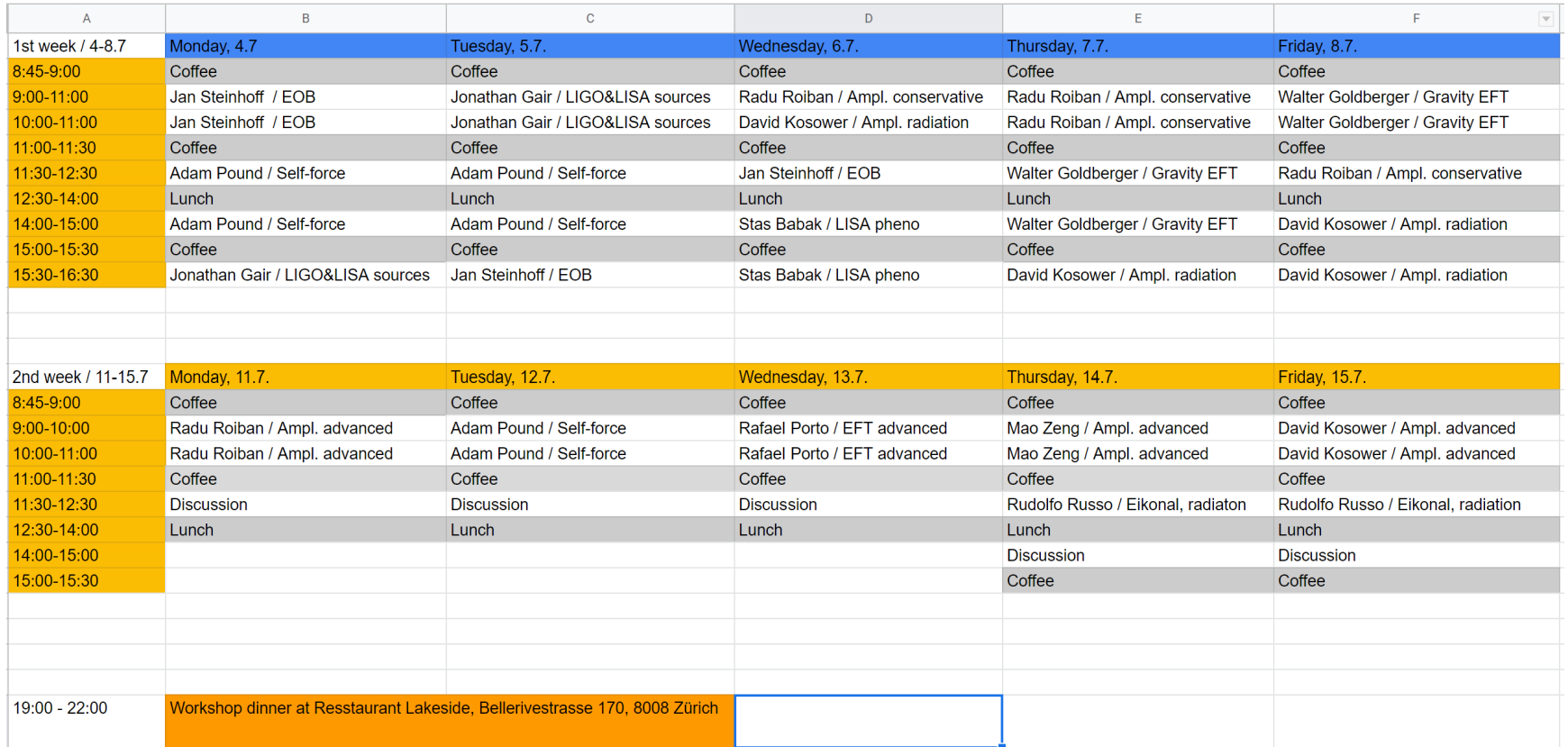

## **UZH Wifi Information:**

To connet to "UZH Guest," you need to select the network, enter your mobile phone number and then scroll down to accept. Alternatively, if you have a login for it, you should also be able to connect to Eduroam.

University of Zürich, Irchel Winterthurerstrasse 190, 8057 Zürich

ETHZ Hönggerberg Stefano- Franscini-Platz 5, 8049 Zürich

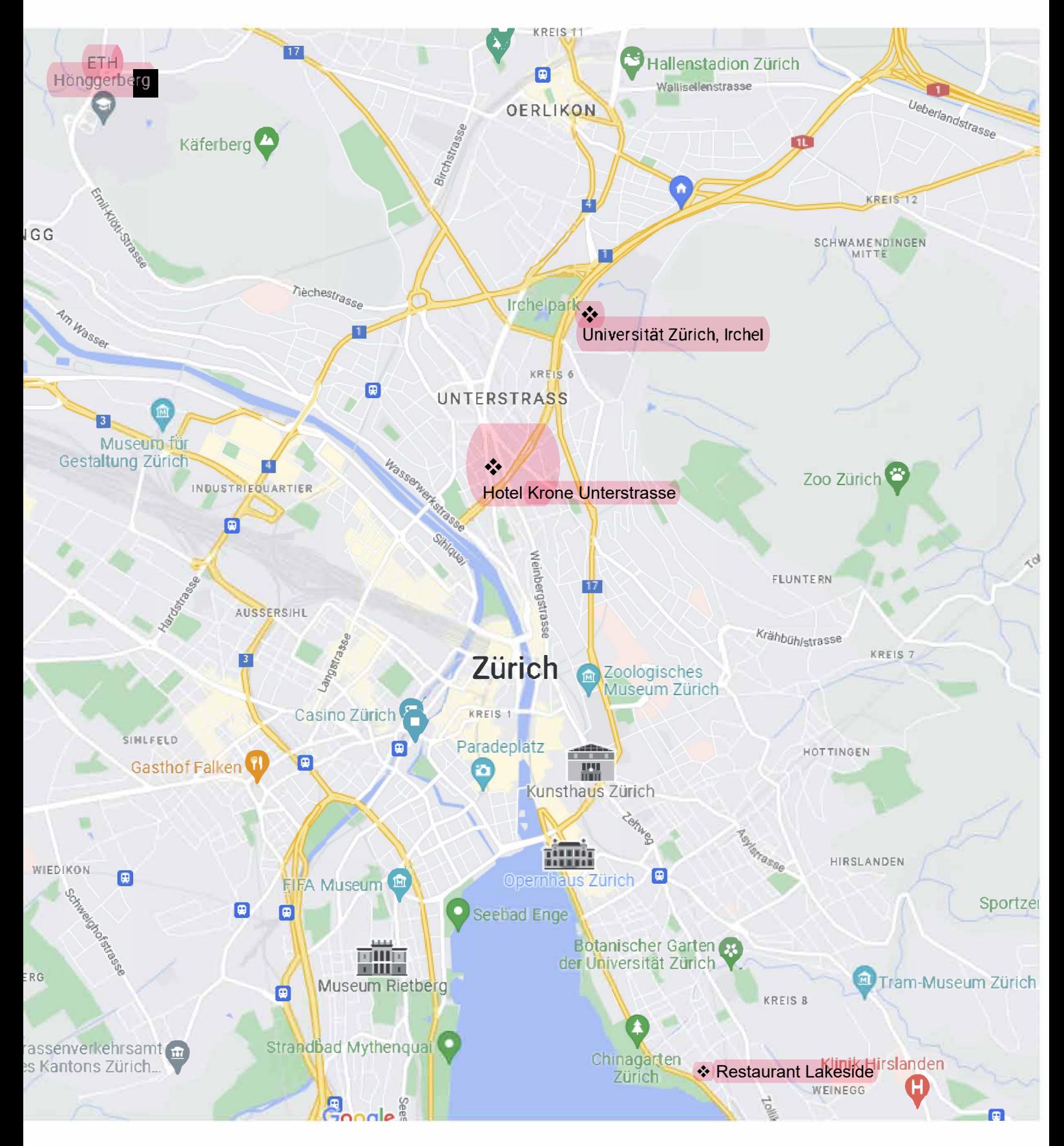

**Hotel Krone Unterstrasse** Schaffhauserstrasse 1, 8006 Zürich

**Restaurant Lakeside** Bellerive 130, 8008 Zürich